# CFD ANALYSIS ON AERODYNAMIC AIRFOIL HORIZONTAL AXIS WIND TURBINE ROTOR BLADES

<sup>1</sup>K. Hari Brahmaiah, <sup>2</sup>Rahamath Basha Shaik, <sup>3</sup>P. Sreenivasulu <sup>1</sup>Asst. Professor, <sup>2</sup> Asst. Professor, <sup>3</sup> Asst. Professor Department of Mechanical Engineering, Geethanjali Institute of Science and Technology, SPSR Nellore, Andhra Pradesh, India

*Abstract:* Wind turbines are extensively used for land based power generation and industrial power generation applications the efficiency of wind turbines is increasing with increasing rotor winglet angle. In the present work to examine the aerodynamic airfoil. CFD analysis of horizontal axis wind turbine rotor with three different models consisting of blade with without winglet and blades with varying winglets  $(0^0,45^0,90^0)$  we analyzed to find out the optimum angle. The analysis is carried out using commercial CFD software FLUENT has been used. On evaluating the tabular column the blade with minimum speed at a winglet of 45<sup>0</sup> having losses static pressure and it is considered as it is considered as optimum.

*Keywords***- Computational Fluid Dynamics software FLUENT, Horizontal axis Wind Turbine, Winglets 0 0 ,45<sup>0</sup> ,90<sup>0</sup> , Analysis.**

## **1. INTRODUCTION TO CFD**

CFD is one of the extensions of fluid mechanics that uses numerical systems and calculations to take care of the break down issues that include fluid flows. Computers are utilized to perform a huge number of calculations required to stimulate the interactions of fluids and gases with complex surfaces used in the engineering.

# **2. DESCRIBING THE PROBLEM**

Producing a computer simulation of a flow problem requires the analyst to provide a large amount of data to the solver program. It is the quality of this data, in terms of both suitability and accuracy that may well determine the quality of the results of the simulation. The key to a sound analysis is the production of a specification of the flow problem. This is a clear exposition of the reasons why the simulation is being carried out and of what the physical flow situation is. Once it has been produced it can be translated into the set of data that is required by the simulation package.

# **3. MATERIAL PROPERTIES OF CARBON FIBER**

**Details of a wind Turbine Blade Length of wind:**

turbine blade = 54cm Leading edge of wind

turbine blade = 3cm Trailing edge of wind

turbine blade  $= 9cm$ 

Thickness of wind turbine blade at different places  $= 0.5, 0.7, 1 \text{ cm}$ 

| Properties    | Units           | Carbon fiber  |
|---------------|-----------------|---------------|
| Ε             | Mpa             | $70*10^3$     |
| $\Omega$      | $Kg/cu$ m       | $1.6*10^{-3}$ |
| V<br>А        | $W/m-k$         | 20            |
| u             |                 | 0.77          |
| Melting point | $\rm ^{\circ}F$ | 2200          |

**Table 3.1:** Mechanical properties of Carbon fiber

## **4. MODELING AND MESHING**

## **4.1. Gambit:**

Gambit is modeling software that is capable of creating meshed geometries that might be read into FLUENT and other analysis software.

#### **4.2. Coordinate Format:**

Since the wind turbine blade airfoil geometry is characterized by sets of coordinate points, the more points characterized will increase the precision of the model. Airfoil geometry definite by twenty points for both the top and bottom surface will result in an accurate definition. The on the left is the x-coordinates. The central column is the y-coordinates and the right column is the zcoordinates. There must be no blank lines between the rows of coordinates and at least one space dividing the columns of coordinates from each other. The coordinates should also be recorded vertically moving from the trailing edge of the airfoil toward the leading edge for the top surface first and then the bottom surface. The two coordinates that define the tail of the airfoil don't bring the geometry to a single point.

### **4.3. Creation of the Wind Turbine Blade Geometry:**

Launch Gambit. Once Gambit is open make certain the solver is situated for the suitable output, i.e. **FLUENT 17.2**, by selecting **Solver- FLUENT 17.2**. The coordinate document should be created by the create point tool. The upper and lower surface of the airfoil must be unite with each other, **Geometry Operation-Edge command-Nurbs** operation create the vertices as edges, **Geometry Operation-Face command-Create face from wire frame** create the edges as a face, and then **Geometry Operation-**Face command-Sweep face select the face and mention magnitude 0.624m in positive Y-coordinate system finally volume is created.

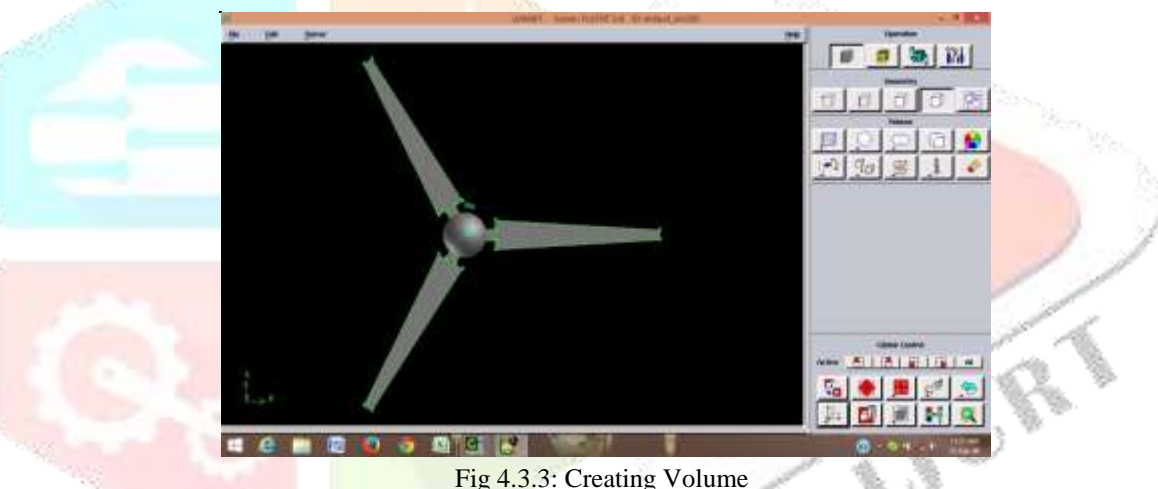

#### **4.4. Creating Boundary:**

**Geometry operation**-**volume command-Brick** size of 0.05x0.2x0.05m size volume as a boundary of a blade, **Geometry operation**- **volume command-Blend real volumes** champers left range 0.02, right range 0.01m, then it create the blade boundary . **4.5. Create wind turbine with different winglets:**

**Geometry operation**- **volume command-Cylinder** size height 0.2and radius0.0003m, and select move/copy option and move mid cord of the airfoil, the turbine blade with 0 winglet and blade with 45 and 90 winglets are created. **Geometry operation**-**volume command-Subtract real volumes** Subtract blade volume to cylinder select apply.

### **4.6. Meshing:**

Meshing is done in GAMBIT for accurate meshing, by selecting the mesh this opens the surface mesh window. **Surface Mesh →Part mesh setup → Compute Mesh.** The volume mesh will be a Tetra element mesh and type Tetra/ hybrid, mesh method is Robust. The spacing worth will focus the density of the volume mesh. The spacing value will be 0.003 for this process. The lesser the spacing value will increase the mesh quantity. Consider that while a denser mesh gives accurate results, the calculation time is also improved. After compute the mesh turbine blade with different winglets are meshed.

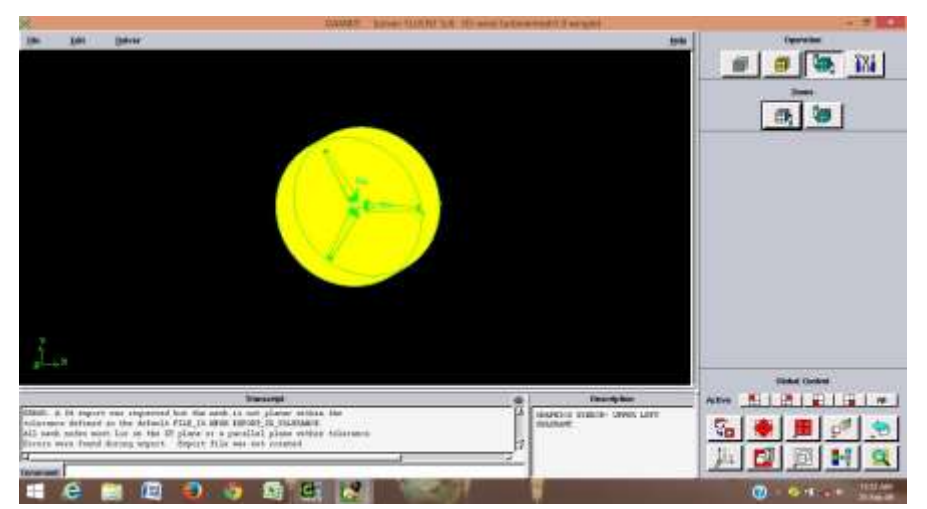

Fig 4.6.1: Blade mesh with 0 degrees winglet

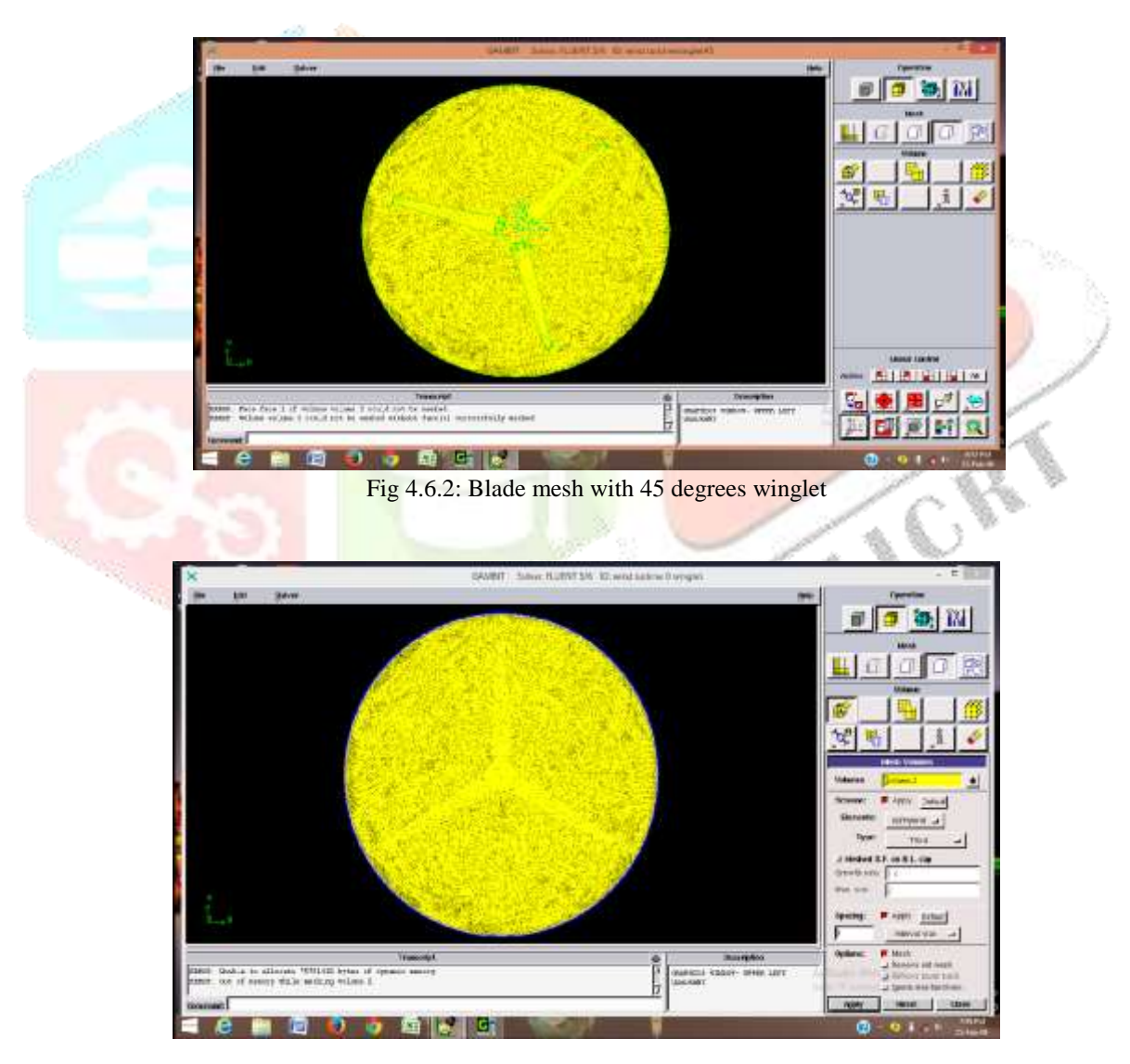

Fig 4.6.3: Blade mesh with 90 degrees winglet

## **5. RESULTS AND DISCUSSIONS**

## **5.1. CFD Analysis of Turbine Blade:**

The CFD analysis is carried out with different models using turbine blade with 0 winglet and 45 and 90 degree winglets

**Table 5.1:** Shows the variation of static pressure, velocity magnitude, with respect blade with 0 winglet and blades

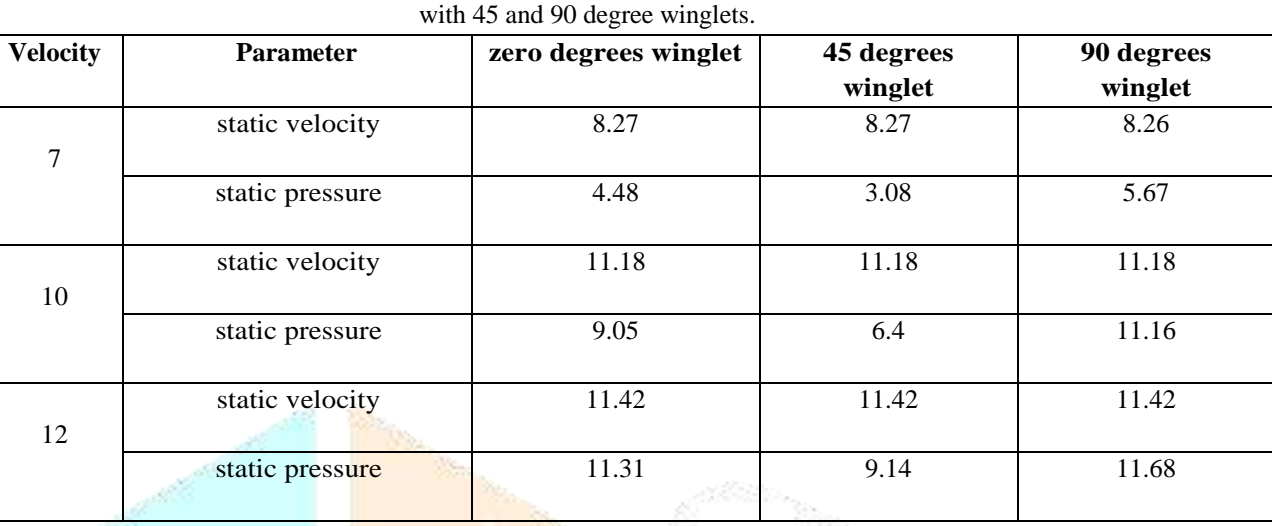

### **5.2. Static Pressure:**

Table 6.1 shows the variation of static pressure, velocity magnitude with respect blade with 0 winglet and blades with 45 and 90 degree winglets. . The maximum static pressure of blade containing 12m/s and it is 11.68Pa minimum is 7m/s. and it is 4.48Pa

# **5.3. Velocity Magnitude:**

Table 6.1 shows the variation of static pressure, velocity magnitude, with respect blade with 0 winglet and blades with 45 and 90 degree winglets. . The maximum static velocity of blade containing 12m/s and it is11.42m/s minimum is 7m/s. and it is 8.27m/s

### **5.4. Analysis of Blade at 7m/s:**

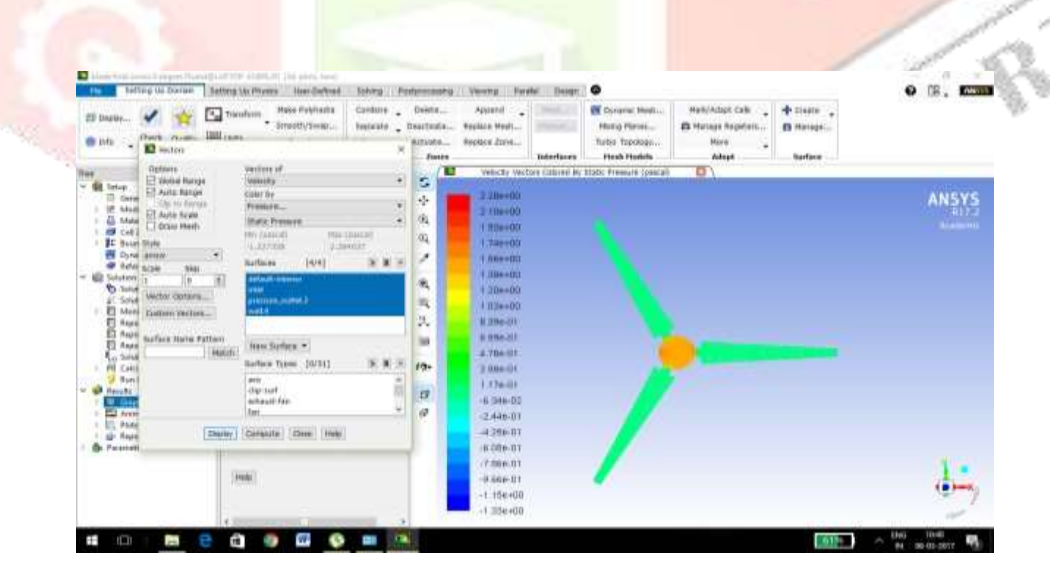

Figure 5.4.1: Static pressure of blade at  $0^0$  winglet

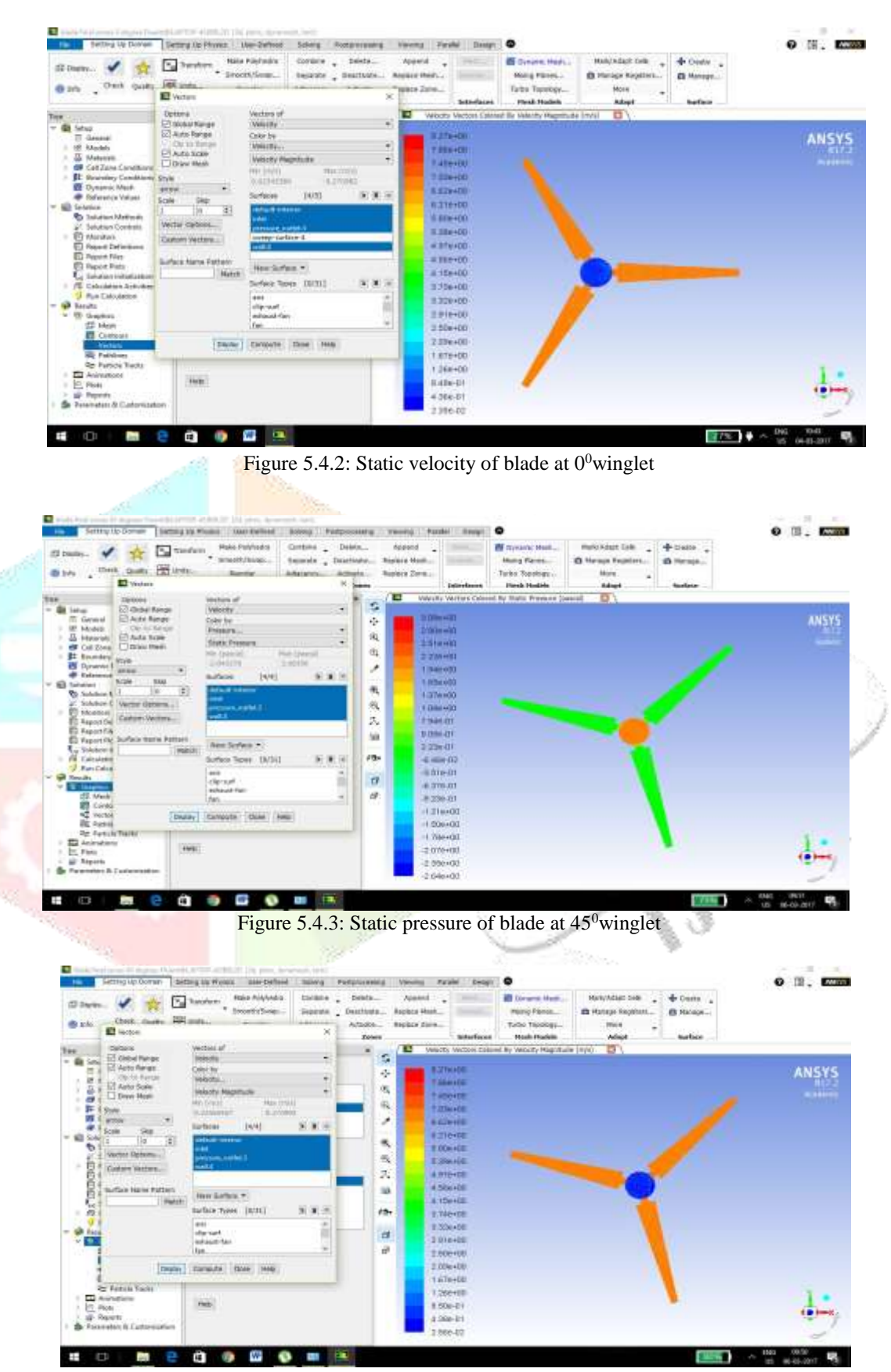

Figure 5.4.4: Static velocity of blade at 45<sup>0</sup>winglet

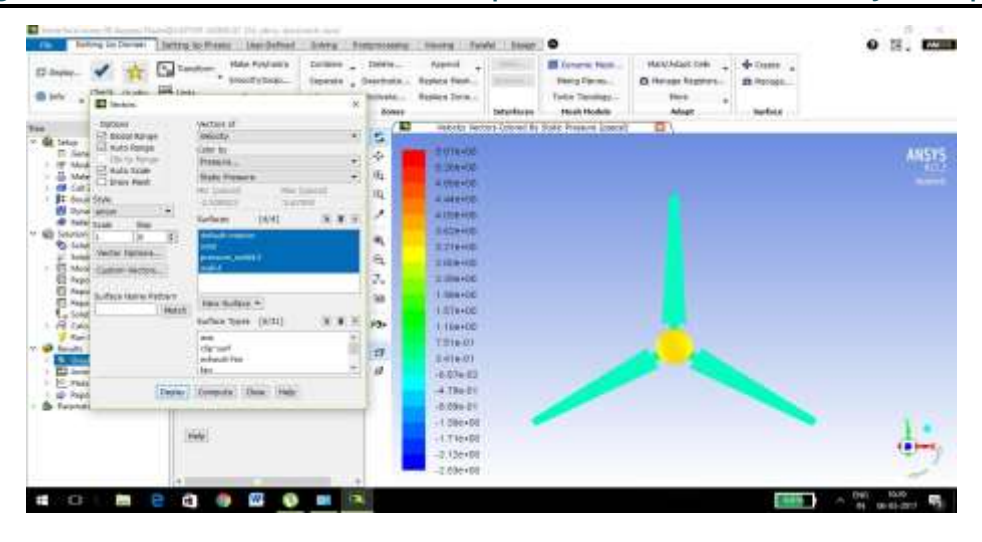

Figure 5.4.5: Static pressure of blade at  $90^0$  winglet

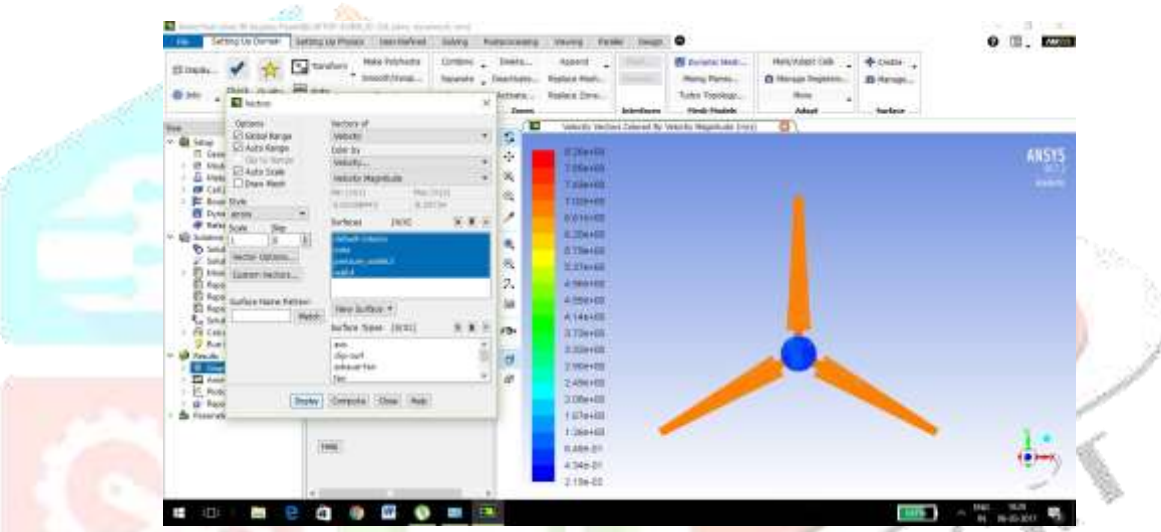

Figure 5.4.6: Static velocity of blade at 90<sup>0</sup>winglet

The above figures shows the Variation of static pressure, velocity magnitude with respect blade with 7m/s containing 0 winglet and blades with 45 and 90 degree winglets. . The maximum static pressure of blade containing 90degrees winglet is and it is 5.67Pa minimum is at 45 degree winglet is 3.08Pa

# **5.5. Analysis of Blade at 10m/s:**

| wrmpg.top Engineers                                                                                                    |                  | <b>Setting Go Physics   See-Individ-</b>                                                                                                    | <b>District</b>                                                               | Tourism campus                                                       | <b>Tivida</b><br><b><i><u>SARANTA</u></i></b>                                                                                                    | Einig               | $\bullet$                                                                                              |                                                               |                                                      | $0$ $\blacksquare$ . Exam |
|----------------------------------------------------------------------------------------------------|------------------|----------------------------------------------------------------------------------------------------|-------------------------------------------------------------------------------|----------------------------------------------------------------------|----------------------------------------------------------------------------------------------------|---------------------|----------------------------------------------------------------------------------------------------|---------------------------------------------------------------|------------------------------------------------------|---------------------------|
| floors  cryone : 1201 more<br><b>El tartos</b>                                                                                                    |                  | <b>Hare Felchada</b><br>Turator<br>INSOFTHER                                                                                                    | Civilizing<br>Strate - Distants<br>$\overline{\phantom{a}}$                   | <b>SHOW</b><br><b>RICHARD </b><br><b>Bones</b>                       | <b>Business</b><br>Resisce Heat<br><b>Reddict Zone</b>                                                                                                    | <b>Sellen Richt</b> | <b>B</b> Juliane Healt<br><b>Rental Fibridition</b><br><b>Tulto: Tourings</b><br><b>Flood Pointing</b> | <b>RANGAGE THE</b><br>E Haven fourtes<br>186/6<br>٠<br>Albert | <b>Date</b><br><b>EX Manager:</b><br><b>Scotland</b> |                           |
| Database in contract<br>Lil Googl Rouge                                                                                                    |                  | <b>TACTURE OF</b>                                                                                                    |                                                                               | i m                                                                  |                                                                                                    |                     | Valuetta Vantore Colored Br Trate Pressine Scenari                                                     | σ                                                             |                                                      |                           |
| Ster-<br>ET Auto Banja<br>II and<br>On racking<br>$\blacksquare$<br>Teknology<br><b>PEAK KIR</b><br>ᆞ<br>TANK<br>L. Blanchead<br>48,543<br><b>H</b> twill tryk<br><b>B</b> Ave when<br>all rate scale<br><b>TKEL</b><br><b>ED</b> functional<br><b>Recipitat</b><br><b>IGAN ESSEGLI</b><br>27 Select<br><b>IS MAIL</b><br>٠<br><b>Tuesday Ventille,</b><br><b>El Tres</b><br>E Hall<br><b>Suffair binin Fallows</b><br>El Kees<br>R. Louis | B<br><b>TERM</b> | Minds<br>086136<br>Training<br><b>Matti Freedom</b><br><b>Hardward</b><br>0.30333<br>Suffering  [329]<br><b>Chairman</b><br>۰<br>man said.<br><b>How Sorfate +</b> | ×<br>$\pi$<br>٠<br><b>Piet, Cretinals</b><br>19.656, 6.74<br>$X$ $X$ $\equiv$ | 牽<br>÷<br>H.<br>ieu<br>x<br>哦<br>$\mathcal{H}$<br>×.<br>is<br>$\sim$ | <b>THE OR</b><br>8336400<br>1336400<br><b>N MONTES</b><br><b>B</b> Hierold<br><b>A Alarmin</b><br><b>A 144-400</b><br><b>Adhered</b><br>3.21a-650<br>3 Stevens<br><b><i><u>RATWHOD</u></i></b><br><b>IL SAMWEEK</b><br>a timiri<br>20mm<br>of the to | 计反应计算术              |                                                                                                    |                                                               |                                                      | ANSYS                     |
| N Cast<br>$\frac{1}{2}$ -Panel<br><b>All Grades</b><br>4.93<br><b>PE June</b><br><b>IT</b> , Feel<br>@ Free                                                                                                    | <b>District</b>  | turbia fues. (1111)<br>wii<br>distant.<br>echanol fee<br>Im-<br><b>COSTELLO</b>                                                                                    | ٠<br>٠                                                                        | <b>PBv</b><br>m<br>n<br>w                                            | $-1.7$ ps cliff<br><b>Hallwell</b><br>181304100<br>distante<br>14.094410<br>4.50 (18)                                                                                                    |                     |                                                                                                    |                                                               |                                                      |                           |
| <b>B</b> Faurush                                                                                                    |                  | <b>Tais</b>                                                                                                    |                                                                               |                                                                      | They still be includingly bill constant province                                                                                                    |                     | We present the fundamental rate of the constraints and the fundamental and the                         |                                                               |                                                      | 88                        |
|                                                                                                    |                  |                                                                                                    |                                                                               | power.                                                               | 316287-0<br>1.7677774447<br>4. Bichtitze- Ol                                                                                                    |                     |                                                                                                    |                                                               |                                                      |                           |

Figure 5.5.1: Static pressure of blade at  $0^0$  winglet

| ٠<br>marketing contain the part of monetary additions admittantly large primary deposits in resident<br>Santing dal Soomale                                                                                                    | THATSAG LIN PRAINTY !!<br><b>Main thatfould</b><br>SHAVAL   | <b>BIGGER HOWE</b>                                                                          | Pyres<br><b>Viewer at</b>                                                                                                    | ۰<br>Thomas                                                                                                    | <b><i>Allen Company</i></b>                       |                                    | ÷<br>18<br>$\sim$<br><b>PARATE</b><br>۰<br>œ.  |
|----------------------------------------------------------------------------------------------------|-------------------------------------------------------------|---------------------------------------------------------------------------------------------|----------------------------------------------------------------------------------------------------|----------------------------------------------------------------------------------------------------|---------------------------------------------------|------------------------------------|------------------------------------------------|
| To Seaten<br>22.264<br>Total Assistance ANN Audio -<br><b>B</b> kris<br><b>C</b> Techno                                                                                                    | Mala Kristwata<br>PAYMING<br>* teachtess<br><b>Tomerate</b> | ÷<br>\$175.00<br>$\mathbf{u}$<br><b>Stand</b>                                               | <b>Anner d</b><br>54<br>Dearbooks  Becker them<br><b>BUSIN CHALL</b>                                                                                                    | <b>IS OVERVE MAIL:</b><br>Hery Flees<br><b>Builder Managers</b><br>High Hodels<br><b>Andrew General</b>                                                       | Makindant Easy<br>Et Therapi September<br>Atkipti | OF CHEEK<br>EX MANAGE -<br>Switzer |                                                |
| Childrens.<br><b>THURSDAY</b><br><b>C7 restar korps</b><br><b>Valuation</b><br>۰<br>Sollar C<br>III sunt novat<br>Dear his<br>$\overline{\phantom{a}}$<br>- San Jrk Punishi<br><b>VERENCIA</b><br>÷<br>141.8<br>All indo your<br><b>CONTRACTOR</b><br>â<br><b>Fried</b><br>Vettivitiy Magnitude<br><b>I. I mrsvi Madi</b> r<br>CHE<br><b>PECTRICES</b><br>\$1 movement<br><b>CONTRACTOR</b><br><b>RJ FERINET TH</b><br><b>IN Condition</b><br>14/41<br><b>Burtlebld</b><br><b>P Falm Line</b><br>v.<br>11 MB Internal<br>T ar<br><b>B</b> -Sock<br>VANTES TOM BUSIN<br><b>TOTAL SERVICE</b><br><b>ACCOUNT</b><br><b>CI HALE</b><br><br>LLANGE VARIET.<br><b>CT FABR</b><br>$2^{+1}$<br>Lohana Edward Kansasun<br><b>Tree Ratives +</b><br><b>MEET</b><br><b>Colorado</b><br><b>Barbara Taren (Inter)</b><br><b>All Card</b><br>٠<br><b>Gridol</b><br>don't<br>she work<br><b>All Security</b><br>÷<br>9.96<br>advised the<br><b>ED Aved</b><br>m<br>25, PME | FRIDE EXECUT<br>11183981<br>***                             | 35<br>雰<br>412.9%<br>$+ 0.4$<br>IBL<br>×<br>$\overline{\phantom{a}}$<br>$\rightarrow$<br>p, | <b>Automobil</b><br><b>NATIONAL</b><br>$1 - 0$ model $+ 0.1$<br><b>SANAHAR</b><br>10.444.000<br><b>Addressed</b><br>a literiati<br><b>TTIM-ME</b><br><b>STAND</b><br><b>Bitmeter</b><br><b>Killerin</b><br><b>KSHAHM</b><br><b>ATTN:ME</b><br>a claves | listened Wohner Fallers' By Vallerity Map Boots (1993)                                                                                                    | ਲ                                                 |                                    | AMSYS                                          |
|                                                                                                    |                                                             | $^{14}$<br>international<br>$\overline{12}$<br>$\rightarrow$<br>$\overline{u}$<br>--        | <b>Bilderfall</b><br>2.00mm 00<br>3.414+00<br><b>ROSALES</b><br>A 204798<br>$8.35 + 24$<br>441640                                                                                                    |                                                                                                    |                                                   |                                    | $\overline{\phantom{a}}$                       |
| all- these<br><b>The Color</b><br>٠<br>da. Forevert                                                                                                    | <b>Construction</b>                                         | <b>Billiana</b><br><b>TTRIPRODUCTION</b>                                                    | socianti<br>14,849                                                                                                    | the control of the local division<br>termine via sell brainment dil line conventioner<br>TAKE GELT BE UNLICALLED ALON FOREIGN STALLED<br>The state street and |                                                   |                                    |                                                |
| œ                                                                                                    |                                                             |                                                                                             |                                                                                                    |                                                                                                    | <b>Southerne</b>                                  | <b>B 1979</b>                      | 499.27<br><b>Information</b><br><b>H-M-JH1</b> |

Figure 5.5.2: Static velocity of blade at  $0^0$  winglet

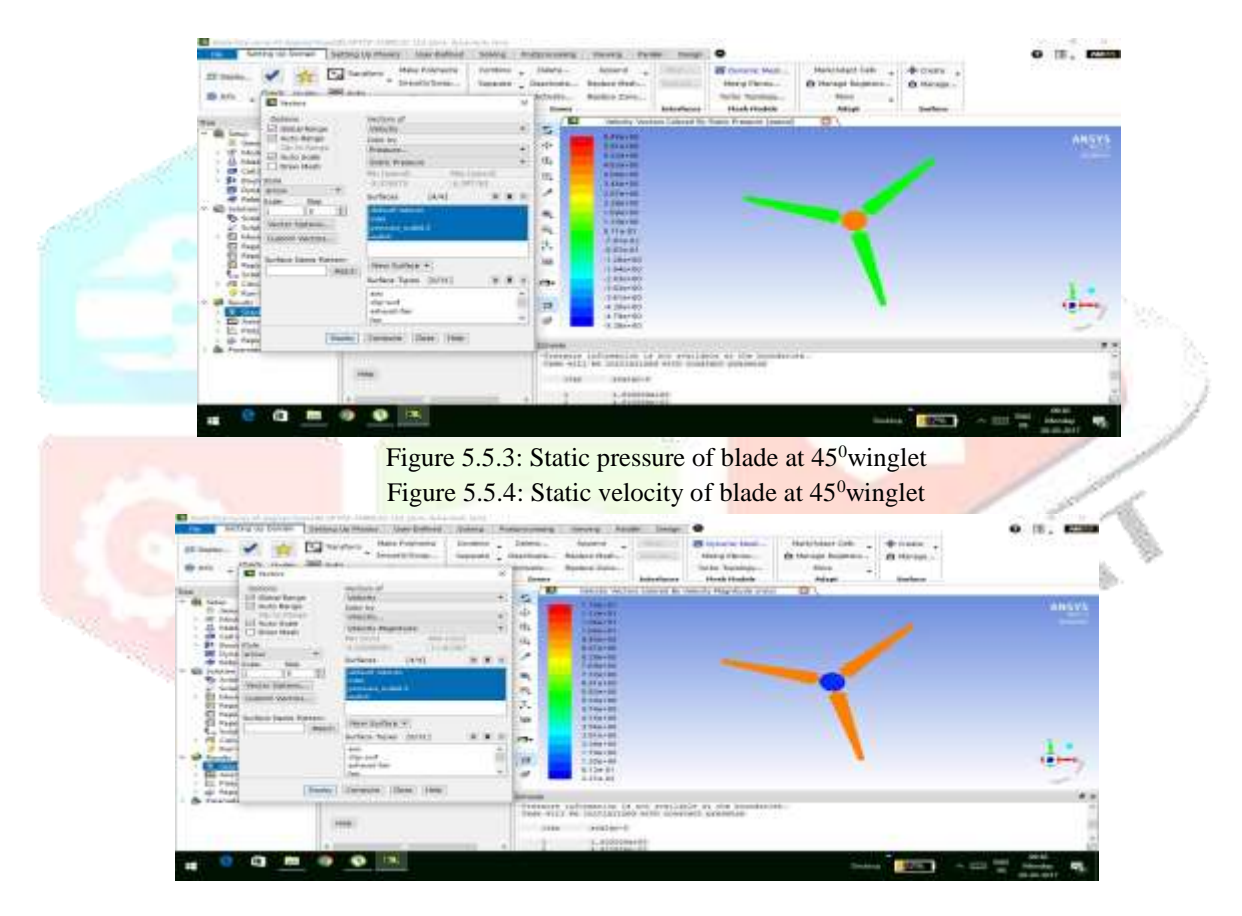

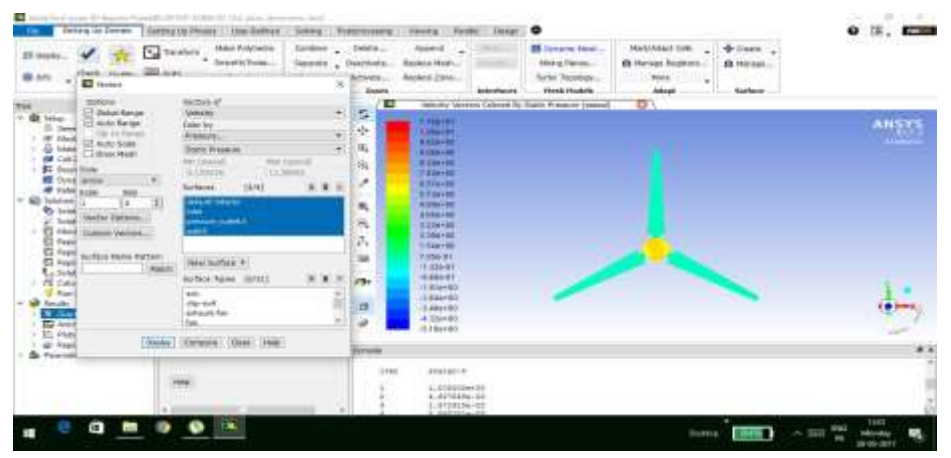

Figure 5.5.5: Static pressure of blade at  $90^0$ winglet

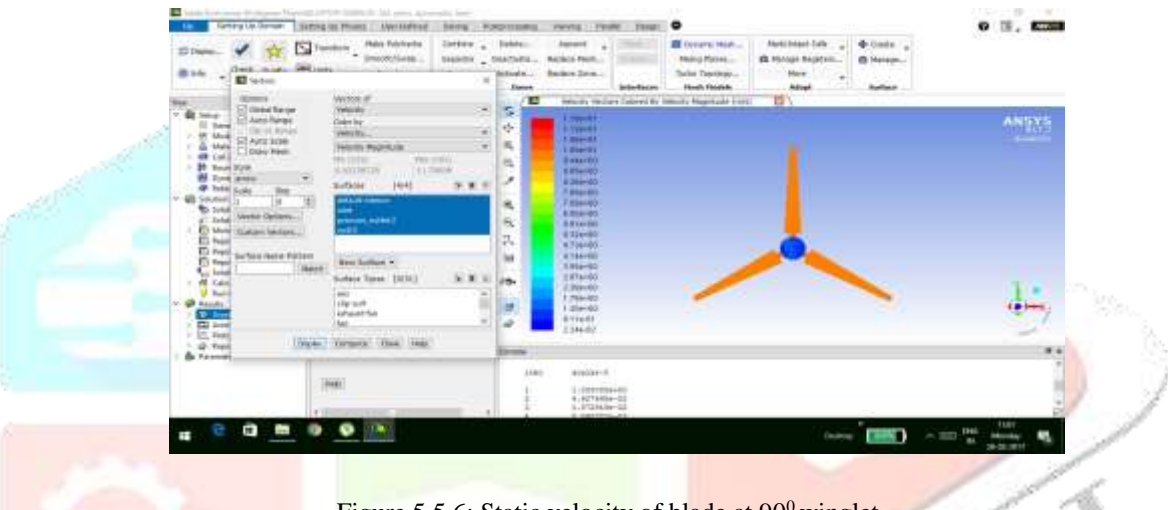

**Figure 5.5.6: Static velocity of blade at 90<sup>0</sup> winglet** 

The above figures shows the Variation of static pressure, velocity magnitude with respect blade with 10m/s containing 0 winglet and blades with 45 and 90 degree winglets. . The maximum static pressure of blade containing 90degrees winglet is and it is 11.16Pa minimum is at 45 degree winglet is 6.4Pa.

# **5.6. Analysis of Blade at 12m/s:**

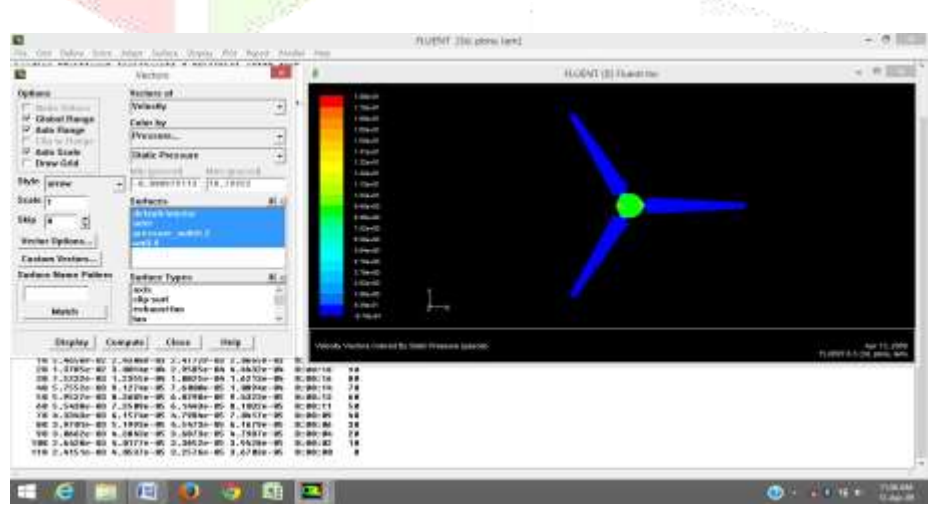

Figure 5.6.1: Static pressure of blade at  $0^0$  winglet

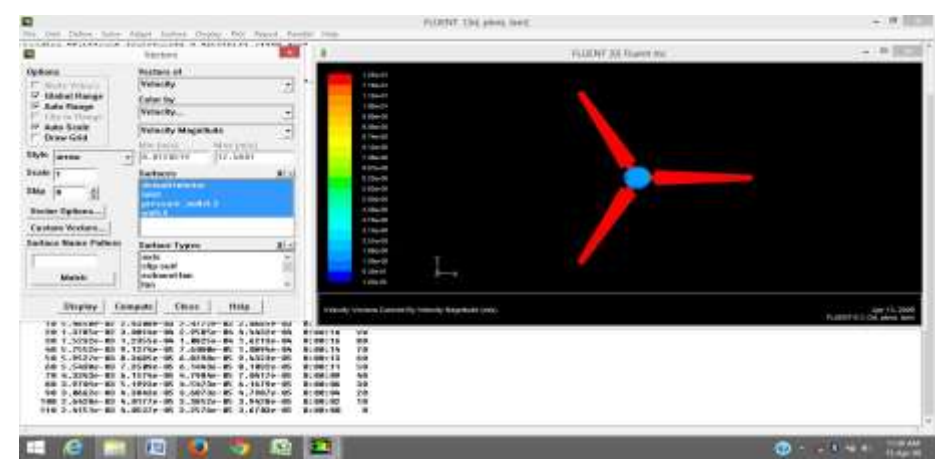

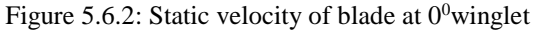

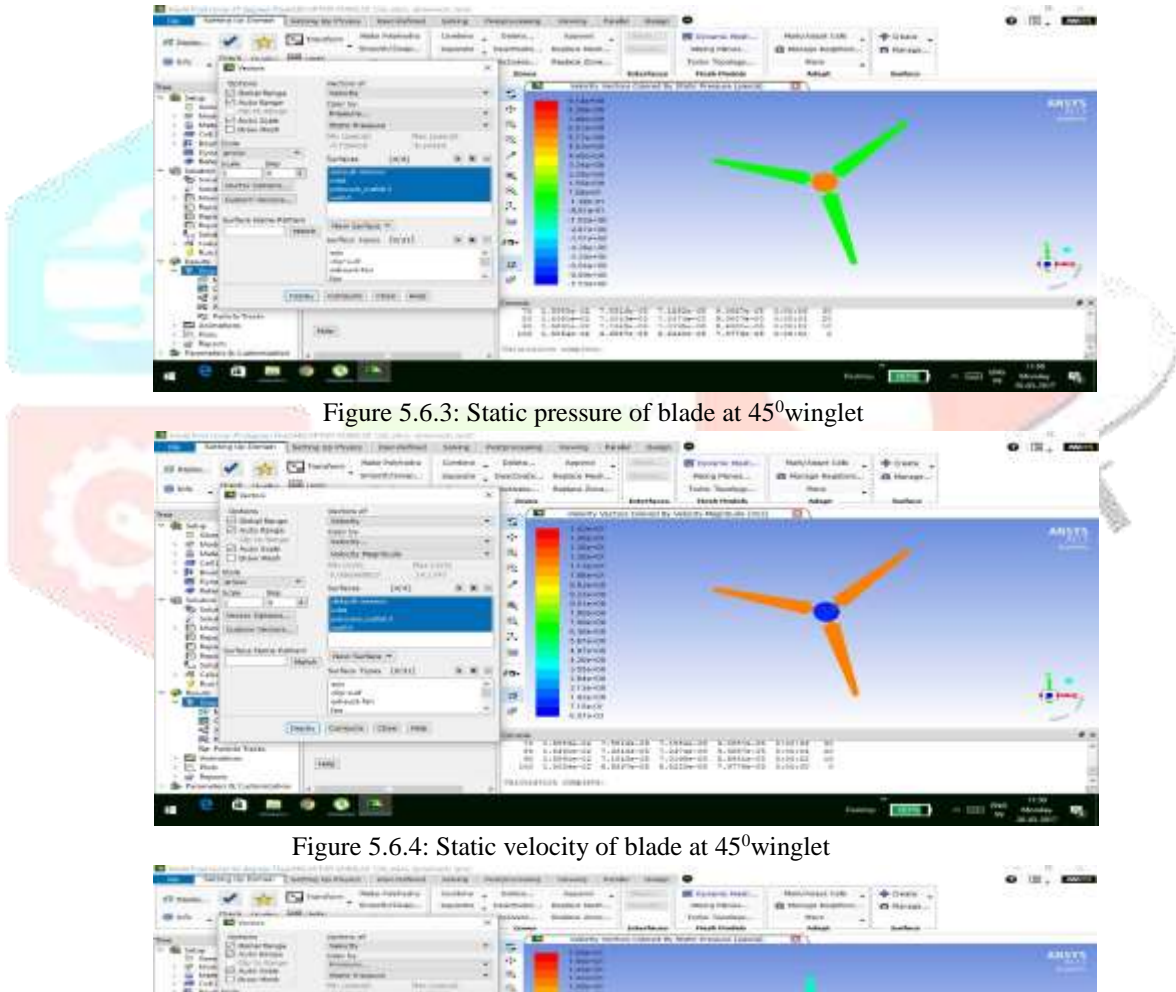

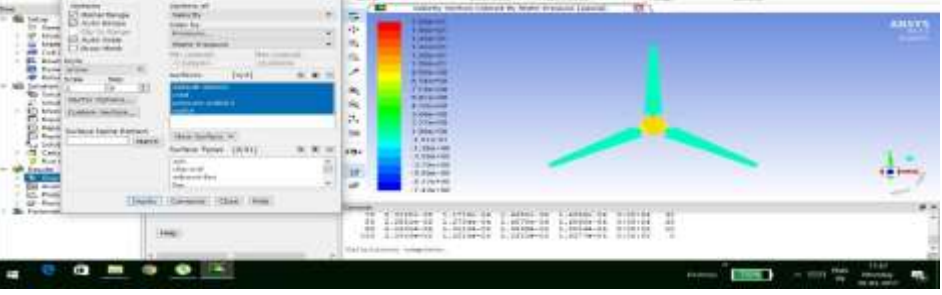

Figure 5.6.5: Static pressure of blade at  $90^0$ winglet

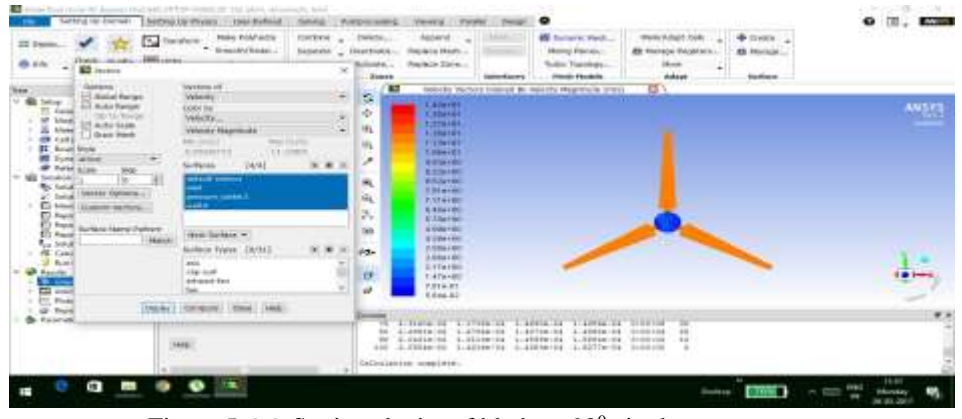

Figure 5.6.6: Static velocity of blade at  $90^{\circ}$ winglet

The above figures shows the Variation of static pressure, velocity magnitude with respect blade with 12m/s containing 0 winglet and blades with 45 and 90 degree winglets. . The maximum static pressure of blade containing 90degrees winglet is and it is 11.68Pa minimum is at 45 degree winglet is 9.14Pa

### **6. CONCLUSION**

CFD analysis of wind turbine blade is carried out with different models consisting of blade with  $0^0$ winglet and blade with  $45^0$  and  $90^0$ of winglets. It is found that total pressure is maximum at 90degree winglet at a speed of 12m/s. By observing the tabular data obtained by analyzing of wind turbine blades the minimum of static pressure is obtained at 45 degree winglet at speed 7m/s and its optimum of maximum power output. Modern wind turbines have achieved much higher efficiency than their predecessor, mainly due to the advancement in experimental and computational technologies. The next obvious step is to fabricate this aerodynamic design using common materials and utilizing mass manufacturing process.

## **7. REFERENCES**

- **[1]** Batista, N. C., Melicio, R., Matias, J.C.O., Catalao, J. P S, Self-start evaluation in lift-type vertical axis wind turbines: Methodology and computational tool applied to asymmetrical airfoils, paper presented at International Conference on Power Engineering, Energy and Electrical Drives (POWERENG) (2011) 1-6 .
- **[2]** Beri, H., Yingxue Yao, Computational analysis of vertical axis wind turbine with open-able airfoil, paper presented at Asia-Pacific Power and Energy *Engineering* Conference (APPEEC) (2011) 1-5 .
- **[3]** Batista, N.C., Melicio, R., Matias, J.C.O., Catalao, J.P.S., New blade profile for Darrieus wind turbines capable to self-start, paper presented at IET Conference on Renewable Power Generation (2011) 1-5.
- **[4]** Fang Feng, S. L., Yan Li, Dan Xu., Torque characteristic simulation on small scale combined type vertical axis wind turbine, paper presented at International Conference on Applied Physics and Industrial Engineering (2012) 781-786 .
- **[5]** Guoying Feng, Zhizhang Liu, Bao Daorina, Zheng Gong, Experimental Research on Vertical Axis Wind Turbine," paper presented at Asia-Pacific Power and Energy Engineering Conference (2009) 1-4.
- **[6]** Mokhtar, W, Pervez, M. N, CFD study of a Darrieus vertical axis wind turbine, Proceedings of the 2012 ASEE North Central Section Conference (2012).